**Filter? you'll find it here. Free PSD File Download**

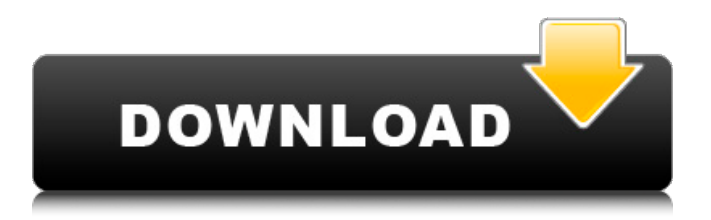

## **Photoshop Editing Psd Files Free Download Crack+ Free**

Tip Use the History Panel (Shadows and Highlights) and the Spot Removal Tools (Sharpening) to quickly make corrections in the image.

#### **Photoshop Editing Psd Files Free Download Crack+ (Final 2022)**

Version: 11 Release date: 9 January 2020 Developer: Adobe License: Freeware Latest version: 11.0.0 Price: Free Version details I've been using Photoshop Elements professionally for the past 3 years as my primary graphics editor. The original review of Photoshop Elements Version: 11 I've been using Photoshop Elements professionally for the past 3 years as my primary graphics editor. What do you need? Since I am a graphic designer, not a photographer, I only use Adobe Photoshop Elements to create new images for print or the Web. My current workflow is: Import an image saved as a JPEG, TIFF or PSD (Photoshop or Photoshop Elements). Delete unnecessary parts of the image. Use the Adjustments panel to increase the sharpness and contrast (the default is spot on). Use the Filter – Blur – Gaussian Blur tool to create a more blurrier image. Use the Erase Brush tool to remove dust or burnt spots. Use the Healing tool to repair skin, hairs and background edges. Create a custom picture using the Pattern creation tool to simulate different materials. Adjust the brightness and contrast. Add an adjustment layer, change the blending mode (overlay, multiply, screen, etc.) and enhance the image with additional layers and effects. Use a default or custom preset to add a filter or layer style, and then edit it. Use the Layers panel to add a layer and edit the opacity, position and other characteristics of that layer. I'm sure that you'll find more ways to use Photoshop Elements' builtin features than the above. The following screenshots show some of the above steps. The one about shadows is from the link above. How do I use Photoshop Elements 11? The beginners' guide (photography version) Elements 11 contains the same tools as the professional version of Photoshop. The professional version has some additional features. For instance, Adobe Camera Raw is in the professional version only. Therefore, I highly recommend that you start with the beginners' guide. If you have a problem understanding how to use the software or how to get a specific feature you want to use, I recommend that you start with this guide first. Once you've mastered the basics, you can proceed to the 05a79cecff

## **Photoshop Editing Psd Files Free Download With License Code**

Glycerol-3-phosphate dehydrogenase (GPDH; EC 1.1.1.8) catalyzes the last step in the glycolytic pathway of all aerobic organisms and serves as an on-off switch for regulation of glycolysis. Several studies suggest that the protein structure of GPDH is inherently unstable. The average life-time of the GPDH molecule in aqueous solution, however, is extremely long (greater than 10 years). Consequently, GPDH is widely used as a model enzyme in studies of enzyme kinetics and the chemical effects of various inhibitors and activators. GPDH is also an important marker for tumor cells, where it is overexpressed during tumor growth. The widely used anti-tumor drug, Cisplatin, is, like GPDH, also an essential enzyme involved in energy metabolism. The initial events of the GPDH reaction are the binding and the release of the substrate, glyceraldehyde 3-phosphate (G3P). The binding of the substrate to the GPDH active site is the rate-limiting step of the overall reaction. The enzyme exists as a dimer, in which the active site resides in an asymmetric cleft of the protein structure, and each dimer has two identical active sites that compete for substrate binding. Subsequent to substrate binding, the GPDH protein dimer undergoes a large conformational change resulting in the formation of two subunits that each assume a specific conformation and orientation relative to the other subunit. The conformational change results in the release of products and the binding of an allosteric activator, while the release of inhibitor prevents enzyme activity. The conformation and orientation of a subunit, as well as the ability of one subunit to bind G3P depend on the catalytic activity of the other subunit. The current understanding of GPDH function and regulation is limited because of the lack of specific inhibitors, or activators, of GPDH. Accordingly, improved inhibitors, and activators of the GPDH reaction are needed.What is the Clinical Utility of the Trauma/SSI Registry? Although the National Nosocomial Infection Surveillance System (NNISS) shows a dramatic decrease in wound infections after implementation of hospital-wide infection control, significant efforts at patient safety are still needed. The Trauma/Surgical Site Infection Surveillance Program (SSI), the wound

#### **What's New in the?**

Atopic Dermatitis A skin condition that causes inflammation, redness, and flaking that is uncomfortable, itchy, and may develop into eczema. Adult onset, the condition often begins in childhood, and some people have a family history of atopic dermatitis. It can affect the cheeks, eyelids, chin, chest, arms, and legs. Often a child must be kept out of the sun to prevent more severe skin damage. The condition usually clears during early adulthood. The following sections describe and compare the symptoms and causes of this disorder. Symptoms The symptoms of atopic dermatitis include: Redness Scaling Excessive itching Dry skin Itching and scratching can lead to sores, infection, and permanent scarring of the skin. While eczema is rarely lifethreatening, it can make a person extremely uncomfortable. A person with atopic dermatitis may: Ask for help from a doctor, nurse, or other health care provider. Tips to Relieve Eczema Avoid scratching the eczema and the affected area in other areas. Try to keep your hands away from your face or mouth. Avoid other people touching the affected areas, especially from a headto-toe check for symptoms. Avoid wearing tight clothing or shoes. Wearing soft, loose clothing that is easy to take on and off is better. Wash your hands often. Be sure to keep your bedding clean and soft. Brush your teeth and your hair at least twice a day. Drink plenty of fluids. Avoid vigorous exercise. Look for causes and discuss them with your doctor. Eczema carries the risk of burning and scarring. This may result in permanent, conspicuous scars on the cheeks, forehead, arms, legs, or other parts of your skin. Causes Eczema is an inherited condition. It usually starts early in childhood and may persist throughout life. It appears more often in young children than adults, but adults are not immune. Exposure to allergens such as food allergens, pollens, molds, and dust mites may be involved in the condition. The main cause of eczema is an inappropriate immune response to normal environmental substances and possible hypersensitivity reactions to allergens that can cause inflammation. Other possible causes include

# **System Requirements For Photoshop Editing Psd Files Free Download:**

Recommended: AMD Radeon RX 5700 Series AMD Ryzen 5 1400 or Ryzen 3 1300X 8 GB RAM AMD Radeon RX 5600 Series AMD Ryzen 7 2700 or Ryzen 5 2600 NVIDIA GeForce GTX 1060 14 GB RAM Vulkan Support Source: AMDOn Friday, Andy Ngo of the Daily Caller published an article, "Portland Vice Mayor Accuses Police of 'Fascist Attack' After Officers Invade Rally" and claimed it was "fake

Related links:

[https://mariana-flores-de-camino.com/wp-content/uploads/2022/07/download\\_adobe\\_photoshop\\_windows\\_7\\_32\\_bit\\_free.pdf](https://mariana-flores-de-camino.com/wp-content/uploads/2022/07/download_adobe_photoshop_windows_7_32_bit_free.pdf) [https://www.town.westborough.ma.us/sites/g/files/vyhlif5176/f/uploads/absentee\\_ballot\\_application\\_1.pdf](https://www.town.westborough.ma.us/sites/g/files/vyhlif5176/f/uploads/absentee_ballot_application_1.pdf) [https://www.realteqs.com/teqsplus/upload/files/2022/07/xeLTZYHkVjEUhpXAG64G\\_01\\_773e9fcd15f26fe26496df7872c665](https://www.realteqs.com/teqsplus/upload/files/2022/07/xeLTZYHkVjEUhpXAG64G_01_773e9fcd15f26fe26496df7872c6659c_file.pdf) [9c\\_file.pdf](https://www.realteqs.com/teqsplus/upload/files/2022/07/xeLTZYHkVjEUhpXAG64G_01_773e9fcd15f26fe26496df7872c6659c_file.pdf) [https://trevelia.com/upload/files/2022/07/WhnzgPtpJwwsW3UDV991\\_01\\_773e9fcd15f26fe26496df7872c6659c\\_file.pdf](https://trevelia.com/upload/files/2022/07/WhnzgPtpJwwsW3UDV991_01_773e9fcd15f26fe26496df7872c6659c_file.pdf) <https://okinawahousingportal.com/free-download-photoshop-cs6-brushes/> <https://www.idhealthagency.com/uncategorized/photoshop-elements-2018-32-free-flowing-and/> <https://lannuairelobbynoir.com/wp-content/uploads/2022/07/andihari.pdf> <http://www.propertymajalengka.com/wp-content/uploads/2022/07/gilxan.pdf> [https://mykingdomtoken.com/upload/files/2022/07/5ea5eNdrb7xvkvTqNqbU\\_01\\_773e9fcd15f26fe26496df7872c6659c\\_file.p](https://mykingdomtoken.com/upload/files/2022/07/5ea5eNdrb7xvkvTqNqbU_01_773e9fcd15f26fe26496df7872c6659c_file.pdf) [df](https://mykingdomtoken.com/upload/files/2022/07/5ea5eNdrb7xvkvTqNqbU_01_773e9fcd15f26fe26496df7872c6659c_file.pdf) <https://mycoopmed.net/download-and-install-photoshop-free/> <https://earthoceanandairtravel.com/2022/07/01/gnome-designers-20-free-photoshop-textures/> [https://blackbeargoaly.com/wp-content/uploads/2022/07/adobe\\_photoshop\\_portable\\_cs3\\_free\\_download\\_filehippo.pdf](https://blackbeargoaly.com/wp-content/uploads/2022/07/adobe_photoshop_portable_cs3_free_download_filehippo.pdf) [https://en-med.tau.ac.il/sites/med\\_en.tau.ac.il/files/media\\_server/medicine/SICF\\_Servicse](https://en-med.tau.ac.il/sites/med_en.tau.ac.il/files/media_server/medicine/SICF_Servicse) <https://somalicareers.com/en/download-adobe-photoshop-cs3-full-version/> <https://cecj.be/download-adobe-photoshop-lightroom-premium-mod-apk-6-1-0/> <https://www.isardinia.com/wp-content/uploads/2022/07/tadlili.pdf> <https://www.cidadedacultura.gal/sites/default/files/webform/proyectos/heizaka388.pdf> [https://dry-spire-60493.herokuapp.com/anurag\\_10\\_in\\_photoshop\\_cs3\\_download\\_free.pdf](https://dry-spire-60493.herokuapp.com/anurag_10_in_photoshop_cs3_download_free.pdf) <http://journalafrique.com/download-photoshop-cs3-mac/> <https://pzn.by/uncategorized/adobe-photoshop-explore-fconf-sav/>